## **Exact solutions for PDE and Boundary / Initial Conditions**

Significant developments happened during 2018 in Maple's ability for the exact solving of PDE with Boundary / Initial conditions. This is work in collaboration with Katherina von Bülow. Part of these developments were mentioned in previous posts. The project is still active but it's December, time to summarize.

First of all thanks to all of you who provided feedback. The new functionality is described below, in 11 brief Sections, with 29 selected examples and a few comments. A worksheet with this contents is linked at the end of this post. To reproduce the input/output below in Maple 2018.2, the latest Maplesoft Physics Updates (version 262 or higher) needs to be installed.

#### **1. PDE and BC problems solved using linear change of variables**

PDE and BC problems often require that the boundary and initial conditions be given at certain evaluation points (usually in which one of the variables is equal to zero). Using linear changes of variables, however, it is possible to change the evaluation points of BC, obtaining the solution for the new variables, and then changing back to the original variables. This is now automatically done by the pdsolve command.

Example 1: A heat PDE & BC problem in a semi-infinite domain:

$$
\sum_{t=0}^{n} pde_1 := \frac{\partial}{\partial t} u(x, t) = \frac{1}{4} \left( \frac{\partial^2}{\partial x^2} u(x, t) \right)
$$

$$
\sum iv_1 := u(-A, t) = 0, u(x, B) = 10:
$$

Note the evaluation points *A* and *B*. The method typically described in textbooks requires the evaluation points to be  $A = 0$ ,  $B = 0$ . The change of variables automatically used in this case is:

> *transformation* =  $\{x = xi - A, t = tau + B, u(x, t) = upsilon(xi, tau)\}$ transformation  $:= \{t = \tau + B, x = \xi - A, u(x, t) = v(\xi, \tau)\}\$ 

so that pdsolve's task becomes solving this other problem, now with the appropriate evaluation points

> PDEtools:-dchange(transformation,  $[ pde_1, iv_1]$ ,  $\{xi, tau, upsilon\}$ );

$$
\begin{bmatrix}\n\frac{\partial^2}{\partial \tau} \nu(\xi, \tau) = \frac{\frac{\partial^2}{\partial \xi^2} \nu(\xi, \tau)}{4}, \nu(0, \tau) = 0, \nu(\xi, 0) = 10\n\end{bmatrix}
$$

and then changing the variables back to the original  $\{x, t, u\}$  and giving the solution. The process all in one go:

 $\ddot{\cdot}$ 

> 
$$
pdsolve(\left[pde_1, iv_1\right])
$$
 assuming  $abs(A) < x$ ,  $abs(B) < t$   
 $u(x, t) = 10 \text{ erf}\left(\frac{x + A}{\sqrt{t - B}}\right)$ 

Example 2: A heat PDE with a source and a piecewise initial condition

$$
\textbf{a} \quad pde_2 := \frac{\partial}{\partial t} \ u(x, t) + 1 = \mu \left( \frac{\partial^2}{\partial x^2} \ u(x, t) \right)
$$

- >  $iv_2 := u(x, 1) = \begin{cases} 0 & 0 \le x \\ 1 & x < 0 \end{cases}$ :
- >  $pdsolve(\left[ pde_2, iv_2 \right])$  assuming  $0 < \mu, 0 < t$

$$
u(x,t) = \frac{3}{2} - \frac{\text{erf}\left(\frac{x}{2\sqrt{\mu}\sqrt{t-1}}\right)}{2} - t
$$

Example 3: A wave PDE & BC problem in a semi-infinite domain:

> 
$$
pde_3 := \frac{\partial^2}{\partial t^2} u(x, t) = \frac{\partial^2}{\partial x^2} u(x, t)
$$
:  
\n>  $iv_3 := u(x, 1) = e^{-(x-6)^2} + e^{-(x+6)^2}, D_2(u)(x, 1) = \frac{1}{2}$ :  
\n>  $pdsolve\left(\left[\text{p}de_3, iv_3\right]\right)$  assuming  $0 < t$   
\n $u(x, t) = \frac{e^{-(x+t+5)^2}}{2} + \frac{e^{-(x+t-7)^2}}{2} + \frac{e^{-(x+t-7)^2}}{2} + \frac{e^{-(x+t+5)^2}}{2} + \frac{t}{2} - \frac{1}{2}$ 

Example 4: A wave PDE & BC problem in a semi-infinite domain:

> 
$$
pde_4 := \frac{\partial^2}{\partial t^2} u(x, t) - \frac{1}{4} \left( \frac{\partial^2}{\partial x^2} u(x, t) \right) = 0 :
$$
  
\n>  $iv_4 := D_1(u) (1, t) = 0, u(x, 0) = e^{-x^2}, D_2(u) (x, 0) = 0 :$   
\n>  $pdsolve(\left[ pde_4, iv_4 \right])$  assuming  $1 < x, 0 < t$ 

$$
u(x,t) = \begin{cases} \frac{e^{-\frac{(t+2x)^2}{4}}}{2} + \frac{e^{-\frac{(t-2x)^2}{4}}}{2} & \frac{t}{2} < x - 1\\ \frac{e^{-\frac{(t+2x)^2}{4}}}{2} + \frac{e^{-\frac{(t-2x+4)^2}{4}}}{2} & x - 1 < \frac{t}{2} \end{cases}
$$

Example 5: A wave PDE with a source:

$$
\sum_{t=0}^{\infty} p d e_5 := \frac{\partial^2}{\partial t^2} u(x, t) - c^2 \left( \frac{\partial^2}{\partial x^2} u(x, t) \right) = f(x, t) :
$$

> 
$$
iv_5 := u(x, 1) = g(x), D_2(u)(x, 1) = h(x)
$$
:

$$
\sum \text{ pdsolve} \left( \left[ \text{ pde}_5, \text{iv}_5 \right], u(x, t) \right)
$$
\n
$$
u(x, t) = \frac{1}{2c} \left( \int_0^{t-1} \int_{(-t+\tau+1)c+x}^{x+c(t-1-\tau)} \left( \left( \frac{d^2}{d\zeta^2} h(\zeta) \right) c^2 \tau + \left( \frac{d^2}{d\zeta^2} g(\zeta) \right) c^2 + f(\zeta, \tau+1) \right) d\zeta d\tau \right)
$$

```
+ (2 t - 2) c h(x) + 2 g(x) c
```
>  $p$  detest(**Function Call**,  $[pde_5, iv_5]$ )

 $[0, 0, 0]$ 

# **2. It is now possible to specify or exclude method(s) for solving**

The pdsolve/BC solving methods can now be indicated, either to be used for solving, as in methods =  $[method<sub>1</sub>, method<sub>2</sub>, ...]$  to be tried in order indicated, or to be excluded, as in *exclude*  $=$  [*method<sub>1</sub>, method<sub>2</sub>, ...*]. The methods and sub-methods available are organized in a table,

'pdsolve/BC/methods':

> *indices*(*`pdsolve/BC/methods`*)

[1], [2], [3], ["system"], [2, "SpecializeArbitraryFunctions"], [2, "Series"], ["high\_order"], [2, "Wave"], [2, "Heat"]

So, for example, the methods for PDEs of first order and second order are, respectively,

 $\triangleright$   $\neg$  *pdsolve/BC/methods* [1]

["SpecializeArbitraryFunctions", "Fourier", "Laplace", "Generic", "PolynomialSolutions", "LinearDifferentialOperator"]

> *`pdsolve/BC/methods* [2]<br>["SpecializeArbitraryFunctions", "SpecializeArbitraryConstants", "Wave", "Heat", "Series", "Laplace", "Fourier", "Generic", "PolynomialSolutions", "LinearDifferentialOperator", "Superposition"]

Some methods have sub-methods (their existence is visible in **Expression Sequence with 9 elements**):

- > *`pdsolve/BC/methods* `[2, "Series"]<br>["ThreeBCsincos", "FourBC", "ThreeBC", "ThreeBCPeriodic", "WithSourceTerm", "ThreeVariables"]
- > *`pdsolve/BC/methods* `[2, "Heat"]

["SemiInfiniteDomain", "WithSourceTerm"]

#### Example 6:

$$
\textbf{a} \quad pde_6 := \frac{\partial^2}{\partial r^2} \ u(r, \theta) + \frac{\partial^2}{\partial \theta^2} \ u(r, \theta) = 0:
$$

- $\Rightarrow$   $iv_6 := u(2, \theta) = 3 \sin(2 \theta) + 1$ :
- $\blacktriangleright$  *pdsolve*([ $pde_6$ , iv<sub>6</sub>])  $u(r, \theta) = -I r^2 (I - r + 2 I + \theta) + 1 - 3 \sin(2 I - 4 I - 2 \theta) + I - I r^2 (I - 2 I + \theta)$

$$
> pdsolve([pde_6, iv_6], method = Fourier)
$$

$$
u(r,\theta) = -\frac{3 \mathrm{I} \mathrm{e}^{-2r+4+2\mathrm{I}\theta}}{2} + \frac{3 \mathrm{I} \mathrm{e}^{2r-4-2\mathrm{I}\theta}}{2} + 1
$$

Example 7:

**>** 

- $\triangleright$   $iv_7 := u(x, 0) = \text{Dirac}(x)$ :
- $\triangleright$  *pdsolve*([*pde<sub>7</sub>, iv<sub>7</sub>])*

**>** 

$$
u(x, y) = \delta(x) - \frac{\delta''(x) y^2}{2} + C^3 y
$$

 $2 \pi$ 

 $\triangleright$  *pdsolve*([*pde<sub>7</sub>, iv<sub>7</sub>*], *method* = *Fourier*)

$$
u(x, y) = invfourier(e^{-sy}, s, x)
$$
  
convert $(u(x, y) = invfourier(e^{-sy}, s, x)$ , Int);  

$$
u(x, y) = \frac{\int_{-\infty}^{\infty} e^{-sy + Isx} ds}{2}
$$

 $\triangleright$  pdsolve([pde<sub>7</sub>, iv<sub>7</sub>], method = Generic)  $u(x, y) = -F2(-y + Ix) + \delta(x + Iy) + F2(y + Ix)$ 

## **3. Series solutions for linear PDE and BC problems solved via product separation with eigenvalues that are the roots of algebraic expressions which cannot be inverted**

Linear problems for which the PDE can be separated by product, giving rise to Sturm-Liouville problems for the separation constant (eigenvalue) and separated functions (eigenfunctions), do not always result in solvable equations for the eigenvalues. Below are examples where the eigenvalues are respectively roots (RootOf's) of the BesselJ $(1, n)$  function and of the trigonometric equation  $\tan(\lambda_n) + \lambda_n = 0.$ 

Example 8: This problem represents the temperature distribution in a thin circular plate whose lateral surfaces are insulated (Articolo example 6.9.2):

$$
\frac{\partial}{\partial t} u(r, \theta, t) = \frac{\left(\frac{\partial}{\partial r} u(r, \theta, t) + r\left(\frac{\partial^2}{\partial r^2} u(r, \theta, t)\right) + \frac{\frac{\partial^2}{\partial \theta^2} u(r, \theta, t)}{r}\right)}{25 \cdot r}.
$$
\n
$$
\frac{\partial}{\partial t} u(1, \theta, t) = 0, u(r, 0, t) = 0, u(r, \pi, t) = 0, u(r, \theta, 0) = \left(r - \frac{1}{3}r^3\right) \sin(\theta):
$$
\n
$$
\frac{\partial}{\partial t} \cos(\theta) = \left[\frac{\partial}{\partial t} u(1, \theta, t) - \frac{\partial}{\partial t} u(r, \theta, t)\right] + \frac{\partial}{\partial t} \cos(\theta) \sin(\theta) = 0,
$$
\n
$$
\frac{\partial}{\partial t} u(r, \theta, t) = \sum_{n=1}^{\infty} \frac{4 J_1(\lambda_n r) \sin(\theta) e^{-\frac{\lambda_n^2 t}{25}}}{3 J_0(\lambda_n) \lambda_n^3} \text{ where } \left\{\lambda_n = \text{Bessel} \text{Zeros}(1, n) \land 0 \le \lambda_n\right\}
$$

Example 9: This problem represents the temperature distribution in a thin rod whose left end is held at a fixed temperature of 5 and whose right end loses heat by convection into a medium whose

temperature is 10. There is also an internal heat source term in the PDE (Articolo's Textbook, example 8.4.3):

$$
\begin{aligned}\n >\quad pde_9 := \frac{\dot{\theta}}{\partial t} \ u(x, t) = \frac{1}{20} \left( \frac{\partial^2}{\partial x^2} \ u(x, t) \right) + t: \\
 >\quad iv_9 := u(0, t) = 5, u(1, t) + D_1(u)(1, t) = 10, u(x, 0) = -\frac{40x^2}{3} + \frac{45x}{2} + 5: \\
 >\quad pdsolve\left( \left[ pde_9, iv_9 \right], u(x, t) \right) \\
 &\quad u(x, t) = \begin{bmatrix} 0 & \lambda_n = 0 \\ \sum_{n=0}^{\infty} \ \frac{\lambda_n^2 t}{20} & \sin\left(\lambda_n x \right) \left( \lambda_n^2 \cos\left(\lambda_n \right) + \lambda_n \sin\left(\lambda_n \right) + 4 \cos\left(\lambda_n \right) - 4 \right) \\
 &\quad 3\lambda_n^2 \left( \sin\left(2 \lambda_n \right) - 2 \lambda_n \right) \\
 &\quad 4 \left. e^{-\frac{\lambda_n^2 (t - \tau)}{20}} \sin\left(\lambda_n x \right) \frac{\lambda_n \cos\left(\lambda_n \right) + \lambda_n \sin\left(\lambda_n \right) + 4 \cos\left(\lambda_n \right) - 4 \right)}{\sin\left(2 \lambda_n \right) - 2 \lambda_n} \right) \text{otherwise} \\
 &\quad \left\{ \tan\left(\lambda_n \right) + \lambda_n = 0 \land 0 \le \lambda_n \right\}\n \end{aligned}
$$

For information on how to test or plot a solution like the one above, please see the end of the Mapleprimes post "Sturm-Liouville problem with eigenvalues that are the roots of algebraic expressions which cannot be inverted"

## **4. Superposition method for linear PDE with more than one nonhomogeneous BC**

Previously, for linear homogeneous PDE problems with non-periodic initial and boundary conditions, pdsolve was only consistently able to solve the problem as long as at most one of those conditions was non-homogeneous. The superposition method works by taking advantage of the linearity of the problem and the fact that the solution to such a problem in which two or more of the BC are non-homogeneous can be given as

 $u = u_1 + u_2 + ...$ , where each  $u_i$  is a solution of the PDE with all but one of the BC homogenized.

Example 10: A Laplace PDE with one homogeneous and three non-homogeneous conditions:

$$
\frac{\partial^2}{\partial x^2} \log u = \frac{\partial^2}{\partial x^2} u(x, y) + \frac{\partial^2}{\partial y^2} u(x, y) = 0
$$

$$
p_i^2 = u(0, y) = 0, u(\pi, y) = \sinh(\pi)\cos(y), u(x, 0) = \sin(x), u(x, \pi) = -\sinh(x)
$$

 $\blacktriangleright$  *pdsolve*([ $pde_{10}$ ,  $iv_{10}$ ])

$$
u(x, y) = \frac{1}{e^{2\pi} - 1} \left( \left( e^{2\pi} - 1 \right) \left( \sum_{n=1}^{\infty} \frac{(-1)^n n \left( e^{2\pi} - 1 \right) e^{n(\pi - y) - \pi} \sin(n x) \left( e^{2n y} - 1 \right)}{\pi \left( n^2 + 1 \right) \left( e^{2\pi n} - 1 \right)} \right) + \left( e^{2\pi} \right)
$$
  
-1) 
$$
\left( \sum_{n=2}^{\infty} \frac{2 \sin(n y) e^{n(\pi - x)} n \sinh(\pi) \left( (-1)^n + 1 \right) \left( e^{2n x} - 1 \right)}{\pi \left( e^{2\pi n} - 1 \right) \left( n^2 - 1 \right)} \right) + \sin(x) \left( -e^y \right)
$$
  
+ e<sup>-y+2\pi</sup>)  
+ 1 
$$
u(x, y) = \frac{1}{e^{2\pi} - 1} \left( e^{2\pi} - 1 \right) \left( e^{2\pi} - 1 \right) \left( e^{2\pi} - 1 \right)
$$

## **5. Polynomial solutions method:**

This new method gives pdsolve better performance when the PDE & BC problems admit polynomial solutions.

Example 11:

> 
$$
pde_{11} := \frac{\partial^2}{\partial x^2} u(x, y) + y \left( \frac{\partial^2}{\partial y^2} u(x, y) \right) = 0:
$$
  
\n>  $iv_{11} := u(x, 0) = 0, D_2(u)(x, 0) = x^2:$   
\n>  $pdsolve\left( [pde_{11}, iv_{11}], u(x, y) \right)$   
\n $u(x, y) = y (x^2 - y)$ 

## **6. Solving more problems using the Laplace transform or the Fourier transform**

These methods now solve more problems and are no longer restricted to PDE of first or second order.

Example 12: A third order PDE & BC problem:

> 
$$
pde_{12} := \frac{\partial}{\partial t} u(x, t) = -\frac{\partial^3}{\partial x^3} u(x, t):
$$
  
\n>  $iv_{12} := u(x, 0) = f(x):$   
\n>  $pdsolve(\left[ pde_{12}, i v_{12} \right]);$   
\n
$$
\int_{-\infty}^{\infty} \frac{4 \pi f(-\zeta) \sqrt{-\frac{x + \zeta}{(-t)^{1/3}}} K_{\frac{1}{3}} \left( -\frac{2 \sqrt{3} (x + \zeta) \sqrt{-\frac{x + \zeta}{(-t)^{1/3}}} }{9 (-t)^{1/3}} \right)}{\frac{4 \pi f(x, t)}{3 (-t)^{1/3}}} d\zeta
$$

Example 13: A PDE & BC problem that is solved using Laplace transform:

- >  $pde_{13} := \frac{\partial^2}{\partial y \partial x} u(x, y) = \sin(x) \sin(y)$ : >  $iv_{13} := u(x, 0) = 1 + \cos(x), D_2(u)(0, y) = -2 \sin(y)$ :
- $\triangleright$  *pdsolve*([*pde*<sub>13</sub>, *iv*<sub>13</sub>]);

$$
u(x, y) = \frac{\cos(x - y)}{2} + \frac{\cos(x + y)}{2} + \cos(y)
$$

To see the computational flow, the solving methods used and in which order they are tried use

 $\triangleright$  infolevel[pdsolve]  $:= 2;$ 

 $infolevel_{pdsolve} := 2$ 

Example 14:

Example 14:

\n
$$
> pde_{14} := \frac{\partial^2}{\partial x^2} u(x, y) + \frac{\partial^2}{\partial y^2} u(x, y) = 0:
$$

\n
$$
> h_{14} := u(x, 0) = 0, u(x, b) = h(x):
$$

\n
$$
> pdsolve([pde_{14}, h_{14})];
$$

\n\* trying method "SpecializeArbitraryFunctions" for 2nd order PDEs  $\rightarrow$  trying specializeArbitraryFunctions method

\n
$$
> trying specified "SpecializeArbitraryFunctions method
$$

\n\* trying method "SpecializeArbitraryConstants" for 2nd order PDEs

\n\* trying method "Wave" for 2nd order PDEs

\n\* trying method "Make" for 2nd order PDEs

\n\* trying "SeunifinitenDomain"

\n
$$
> trying "Similarly"
$$

\n\* trying "withSourceTerm"

\n\* trying "TheoBCsincos"

\n
$$
> trying "ThreeBCeriodic"
$$

\n
$$
> trying "ThreeBCeriodic"
$$

\n
$$
> trying "TheoBCeriodic"
$$

\n
$$
> trying "TheoBCeriodic"
$$

\n
$$
> trying "TheoBCeriodic"
$$

\n
$$
> trying "TheoBCeriodic"
$$

\n
$$
> trying "TheoBCeriodic"
$$

\n
$$
> trying "TheoBCeriodic"
$$

\n
$$
> trying "TheoBCeriodic"
$$

\n
$$
> trying "TheoBCeriodic"
$$

\n
$$
> trying "TheoBCeridizeArbitraryFunctions" for 2nd order
$$

\nPDEs

\n
$$
> trying "TheoBCaribitraryFunctions as power series in
$$

\nthan ...

\n
$$
if
$$
 trying travelling wave solutions as power series in

\nthan ...

\n
$$
if
$$
 trying travelling wave solutions as power series in

\n
$$
if
$$
 trying "Cauchy"

\n
$$
> trying "Cauchy"
$$

$$
+ \text{ trying might be a linear term} \newline \text{+ trying method "Best" for 2nd order PDEs\n+ trying "SeminfiniteDomain"\n-> trying "Mifissourcerm"\n+> trying "method "Series" for 2nd order PDEs\n+> trying "Thread" for 2nd order PDEs\n-> trying "ThereECC"\n-> trying "ThereECC"\n-> trying "ThreeBCC"\n-> trying "ThreeBCC"\n-> trying "ThreeBCT".\n+> trying "TheESCPeriodic"\n-> trying a Laplace transform\n+> trying a Laplace transform\n+> trying a Laplace transformation\n+> trying a Laplace transformation\n+> trying a solution in terms of arbitrary constants and functions to be adjacent PDEs\n+> trying method "Gener" for 2nd order PDEs\n*> trying method "Lipnom initial conditions" for 2nd order PDEs\n*> trying method "LipnomimitalOperation" for 2nd order PDEs\n+> trying method "Liplace" for 2nd order PDEs\n+> trying a Laplace transformation\n+> trying a Laplace transformation\n-> trying a Laplace transformation\n-> trying a Laplace transformation\n-> trying Laplace transformation\n-> trying Laplace transformation\n-> trying Laplace transformation\n-> turing method "Fourier('h(x),x,s),x)\n+inylourier( $\frac{e^{i(b-y)}{burier(h(x),x,s)}, x$ \n+*inylourier*( $\frac{e^{i(b-y)}{burier(h(x),x,s)}, x$ \n+*invlourier*( $\frac{e^{i(b-y)}{burier(h(x),x,s)}, x$ \n+*invlourier*( $\frac{e^{i(b-y)}{burier(h(x),x,s)}, x$ \n+ $\frac{e^{i(b-y)}{burier(h(x),x,s)}}{e^{i(b-y)} - 1}$ \n=  $\frac{e^{i(b-y)}{b(i-y)}}{2\pi}$ \n(1, x, y) = - $\frac{e^{i(b-y)}{b(i-y)}}{2\pi}$ \n(2, x) = 2x
$$

 $\triangleright$  infolevel[pdsolve]  $:= 1$  :

# **7. Improvements to solving heat and wave PDE, with or without a source:**

Example 15: A heat PDE:

> 
$$
pde_{15} := \frac{\partial}{\partial t} u(x, t) = 13 \left( \frac{\partial^2}{\partial x^2} u(x, t) \right):
$$
  
\n>  $i v_{15} := D_1(u) (0, t) = 0, D_1(u) (1, t) = 1, u(x, 0) = \frac{1}{2} x^2 + x:$   
\n>  $pdsolve \left( \left[ pde_{15}, i v_{15} \right], u(x, t) \right)$   
\n $u(x, t) = \frac{1}{2} + \left( \sum_{n=1}^{\infty} \frac{2 \cos(n \pi x) e^{-13 \pi^2 n^2 t} (-1 + (-1)^n)}{\pi^n n^2} \right) + 13 t + \frac{x^2}{2}$ 

To verify an infinite series solution such as this one you can first use pdetest

$$
\sum_{n=1}^{\infty} p \cdot \text{d} \cdot \text{e}^{\text{det}} \left( u(x, t) = \frac{1}{2} + \left( \sum_{n=1}^{\infty} \frac{2 \cos(n \pi x) e^{-13 \pi^2 n^2 t} (-1 + (-1)^n)}{\pi^2 n^2} \right) + 13 \ t + \frac{x^2}{2}, \left[ p \cdot \text{d} e_{15}, \frac{y}{2} \right] \right);
$$
\n
$$
[0, 0, 0, \frac{1}{2} + \left( \sum_{n=1}^{\infty} \frac{2 \cos(n \pi x) (-1 + (-1)^n)}{\pi^2 n^2} \right) - x]
$$

To verify that the last condition, for  $u(x, 0)$  is satisfied, we plot the first 1000 terms of the series solution with  $t = 0$  and make sure that it coincides with the plot of the right-hand side of the initial condition  $u(x, 0) = \frac{1}{2}x^2 + x$ . Expected: the two plots superimpose each other

> 
$$
plot \left( \left[ value \left( subs \left( t = 0, \text{ infinity} = 1000, \text{rhs} \right) \left( \frac{1}{1 - 1} \right) \left( \frac{1}{1 - 1} \right)
$$

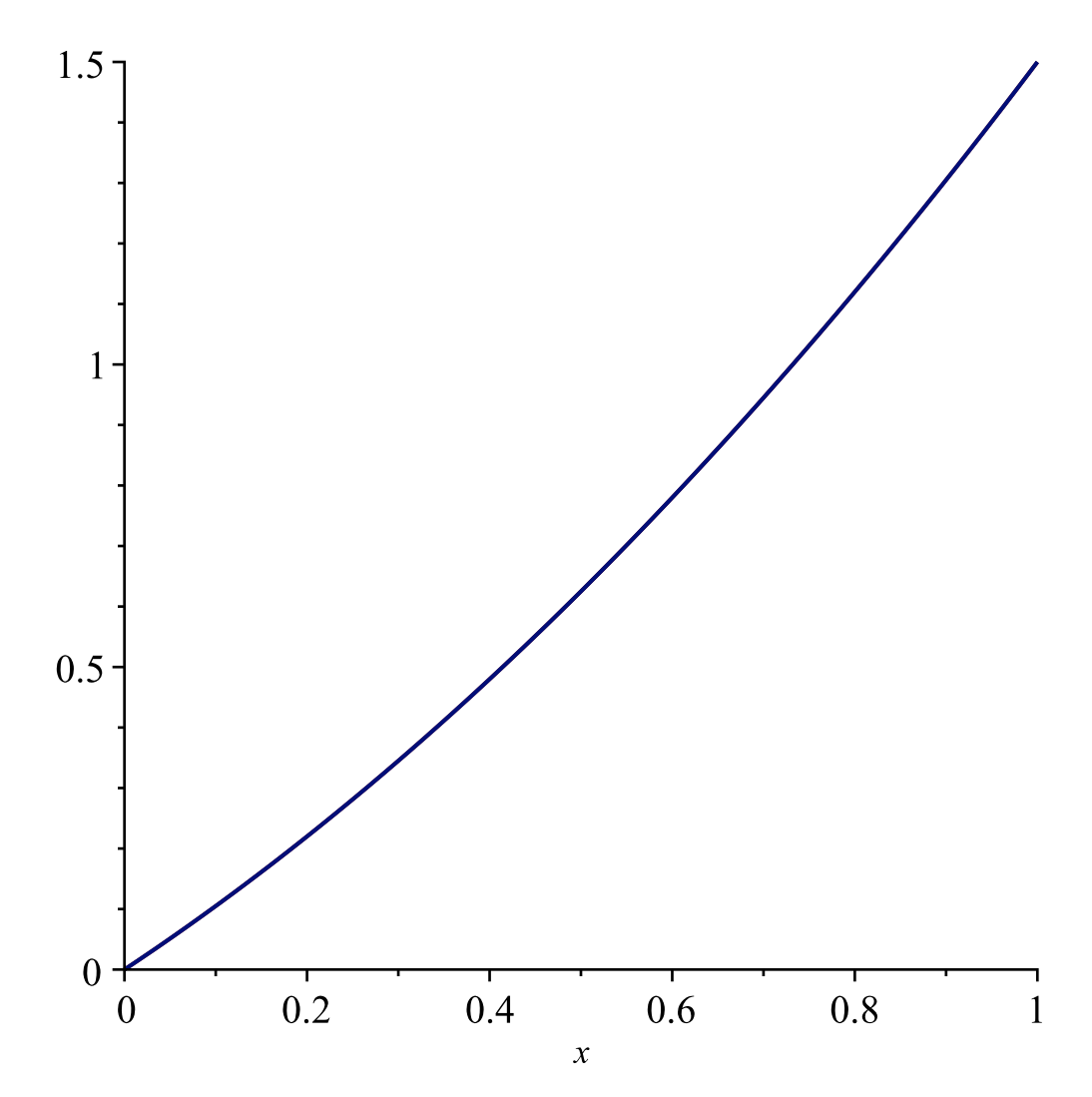

Example 16: A heat PDE in a semi-bounded domain:

$$
\begin{aligned}\n> \quad pde_{16} &:= \frac{\partial}{\partial t} \ u(x, t) = \frac{1}{4} \left( \frac{\partial^2}{\partial x^2} \ u(x, t) \right) : \\
&> i v_{16} &:= \mathcal{D}_1(u) \left( \alpha, t \right) = 0, u(x, \beta) = 10 \, \text{e}^{-x^2} : \\
&> \quad p \, ds \, o \, l \, (p \, de_{16}, i v_{16}), u(x, t) \text{) assuming } 0 < x, 0 < t \\
&= \frac{1}{\sqrt{t - \beta + 1}} \left( 5 \left( \text{erf} \left( \frac{(t - \beta - 1) \, \alpha + x}{\sqrt{t - \beta} \, \sqrt{t - \beta + 1}} \right) - 1 \right) \text{e}^{-t + \beta - 1} \right)\n\end{aligned}
$$

$$
+ \operatorname{erf}\left(\frac{(t-\beta+1)\alpha-x}{\sqrt{t-\beta}\sqrt{t-\beta+1}}\right) - 1\right) e^{\frac{x^2}{-t+\beta-1}}\Bigg)
$$

Example 17: A wave PDE in a semi-bounded domain:

> 
$$
pde_{17} := \frac{\partial^2}{\partial t^2} u(x, t) - 9 \left( \frac{\partial^2}{\partial x^2} u(x, t) \right) = 0 :
$$
  
\n>  $iv_{17} := D_1(u)(0, t) = 0, u(x, 0) = 0, D_2(u)(x, 0) = x^3 :$ 

>  $pdsolve(\left[ pde_{17}, iv_{17} \right])$  assuming  $0 < x, 0 < t$ 

$$
u(x,t) = \begin{cases} 9t^3x + tx^3 & 3t < x \\ \frac{27}{4}t^4 + \frac{9}{2}t^2x^2 + \frac{1}{12}x^4 & x < 3t \end{cases}
$$

Example 18: A wave PDE with a source

> 
$$
pde_{18} := \frac{\partial^2}{\partial t^2} u(x, t) = \frac{\partial^2}{\partial x^2} u(x, t) + x e^{-t}
$$
  
\n> 
$$
iv_{18} := u(0, t) = 0, u(1, t) = 0, u(x, 0) = 0, D_2(u)(x, 0) = 1
$$
  
\n> 
$$
pdsolve\left( \left[ pde_{18}, iv_{18} \right] \right)
$$
  
\n
$$
u(x, t) = \sum_{n=1}^{\infty} \frac{1}{\pi^2 n^2 \left( \pi^2 n^2 + 1 \right)} \left( \left( -\pi^2 (-1)^n n^2 + \pi^2 n^2 + 2 (-1)^{n+1} + 1 \right) \cos(\pi n (t - x)) - \pi (-1)^n n \sin(\pi n (t - x)) + \left( \pi^2 (-1)^n n^2 - \pi^2 n^2 + 2 (-1)^n - 1 \right) \cos(\pi n (t + x)) + \pi n (2 e^{-t} (-1)^{n+1} \sin(n \pi x) + \sin(\pi n (t + x)) (-1)^n) \right)
$$

Example 19: Another wave PDE with a source

> 
$$
ple_{19} := \frac{\partial^2}{\partial t^2} u(x, t) = 4 \left( \frac{\partial^2}{\partial x^2} u(x, t) \right) + (1 + t) x:
$$
  
\n>  $iv_{19} := u(0, t) = 0, u(\pi, t) = \sin(t), u(x, 0) = 0, D_2(u)(x, 0) = 0:$   
\n>  $plsolve\left( \left[ \frac{pde_{19}, iv_{19}}{pde_{19}, iv_{19}} \right] \right)$   
\n $u(x, t) = \frac{1}{\pi} \left( \left( \sum_{n=1}^{\infty} -\frac{1}{\pi n^4 (4n^2 - 1)} \left( 2 (-1)^n \left( \frac{\cos(nx - t)}{2} \frac{n^3}{2} - \frac{\cos(nx + t)}{2} \frac{n^3}{2} \right) \right) + \sin(nx) \left( \left( -2n^4 - \frac{1}{2} \pi n^2 + \frac{1}{8} \pi \right) \sin(2nt) + (t - \cos(2nt) + 1) \pi \left( n + \frac{1}{2} \right) n \left( n - \frac{1}{2} \right) \right) \right) \right) \pi + x \sin(t)$ 

# **8. Improvements in series methods for Laplace PDE problems**

Example 20:

A Laplace PDE with BC representing the inside of a quarter circle of radius 1. The solution we seek is bounded as r approaches 0 :  $\sim$ 

$$
> \quad pde_{20} := \frac{\partial^2}{\partial r^2} u(r, \theta) + \frac{\frac{\partial}{\partial r} u(r, \theta)}{r} + \frac{\frac{\partial^2}{\partial \theta^2} u(r, \theta)}{r^2} = 0:
$$

> 
$$
iv_{20} := u(r, 0) = 0, u\left(r, \frac{1}{2} \pi\right) = 0, D_1(u)(1, \theta) = f(\theta)
$$
:

> pdsolve( $[pde_{20}, iv_{20}]$ ,  $u(r, \theta)$ , HINT = boundedseries(r = [0])) **assuming**  $0 \le \theta$ ,  $\theta \le \frac{1}{2} \pi$ ,

 $0 \leq r, r \leq 1$ 

$$
u(r, \theta) = \sum_{n=1}^{\infty} \frac{2 \left( \int_{0}^{\frac{\pi}{2}} f(\theta) \sin(2 n \theta) d\theta \right) r^{2n} \sin(2 n \theta)}{\pi n}
$$

Example 21: A Laplace PDE for which we seek a solution that remains bounded as *y* approaches  $\infty$ :

- **>**  $pde_{21} := \frac{\partial^2}{\partial x^2} u(x, y) + \frac{\partial^2}{\partial y^2} u(x, y) = 0$ :
- $\triangleright$   $iv_{21} := u(0, y) = A, u(a, y) = 0, u(x, 0) = 0$ :
- >  $pdsolve(\int pde_{21}, iv_{21}), HINT = boundedseries(y = \infty)$ ) assuming  $a > 0$

$$
u(x, y) = \frac{\left(\sum_{n=1}^{\infty} -\frac{2A\sin\left(\frac{n\pi x}{a}\right)e^{-\frac{n\pi y}{a}}}{n\pi}\right)a - A\left(x - a\right)}{a}
$$

#### **9. Better simplification of answers:**

Example 22: For this wave PDE with a source term, pdsolve used to return a solution with uncomputed integrals:

**>**  $pde_{22} := \frac{\partial^2}{\partial t^2} u(x, t) = Ax + \frac{\partial^2}{\partial x^2} u(x, t)$ : **>**  $iv_{22} := u(0, t) = 0, u(1, t) = 0, u(x, 0) = 0, D_2(u)(x, 0) = 0$ :  $\blacktriangleright$  *pdsolve*( $\lceil$ *pde*<sub>22</sub>*, iv*<sub>22</sub> $\lceil$ *, u(x, t)*)  $u(x, t) = \left(\sum_{n=1}^{\infty} \frac{2(-1)^n A \sin(n \pi x) \cos(n \pi t)}{n^3 \pi^3}\right) + \frac{(-x^3 + x) A}{6}$ 

Example 23: A BC at  $x = \infty$  is now handled by pdsolve:

$$
\text{ } \blacktriangleright \ \ pde_{23} := \frac{\partial^2}{\partial x^2} \ u(x, y) + \frac{\partial^2}{\partial y^2} \ u(x, y) = 0:
$$

- $\triangleright$   $iv_{23} := u(0, y) = \sin(y), u(x, 0) = 0, u(x, a) = 0, u(\infty, y) = 0$ :
- >  $pdsolve(\int pde_{23}, iv_{23}), u(x, y)$  assuming  $0 < a$

$$
u(x, y) = \sum_{n=1}^{\infty} \frac{1}{\pi} \frac{\frac{\pi n}{2}}{1 - \frac{(-1)^n \sin(a) \pi n a}{\pi n^2 - a^2}} \quad \text{otherwise} \quad \int e^{-\frac{n \pi x}{a}} \sin\left(\frac{n \pi y}{a}\right)
$$

Example 24: A reduced Helmholtz PDE in a square of side  $\pi$ . Previously, pdsolve returned a series starting at  $n = 0$ , when the limit of the  $n = 0$  term is 0.

> 
$$
ple_{24} := \frac{\partial^2}{\partial x^2} u(x, y) + \frac{\partial^2}{\partial y^2} u(x, y) - ku(x, y) = 0:
$$
  
\n>  $iv_{24} := u(0, y) = 1, u(\pi, y) = 0, u(x, 0) = 0, u(x, \pi) = 0:$   
\n>  $pdsolve\left( \left[ pde_{24}, iv_{24} \right], u(x, y) \right)$  assuming  $0 < k$   
\n $u(x, y) = \sum_{n=1}^{\infty} -\frac{2 \sin(n y) (-1 + (-1)^n) \left( e^{-(-2\pi + x) \sqrt{n^2 + k}} - e^{\sqrt{n^2 + k} x} \right)}{\left( e^{2\sqrt{n^2 + k} \pi} - 1 \right) \pi n}$ 

# **10. Linear differential operator: more solutions are now successfully computed**

Example 25:

$$
\begin{aligned}\n> pde_{25} &:= \frac{\partial}{\partial t} w(x1, x2, x3, t) = \frac{\partial^2}{\partial x^2} w(x1, x2, x3, t) + \frac{\partial^2}{\partial x^2} w(x1, x2, x3, t) + \frac{\partial^2}{\partial x^3} w(x1, x2, x3, t) \\
&= w(x1, x2, x3, 1) = e^a x^2 + x^2 x^3: \\
&= pdsolve\left( \left[ \rho de_{25}, i v_{25} \right] \right) \\
&= w(x1, x2, x3, t) = \left( x^2 + 2t - 2 \right) e^a + x^2 x^3\n\end{aligned}
$$

Example 26:  $\frac{\partial}{\partial}$ 

> 
$$
pde_{26} := \frac{0}{\partial t} w(x1, x2, x3, t) - D_{1, 2}(w)(x1, x2, x3, t) - D_{1, 3}(w)(x1, x2, x3, t)
$$
  
\n $- D_{3, 3}(w)(x1, x2, x3, t) + D_{2, 3}(w)(x1, x2, x3, t) = 0:$   
\n>  $iv_{26} := w(x1, x2, x3, a) = e^{x1} + x2 - 3x3$ :

> 
$$
pdsolve([\text{pde}_{26}, \text{i}v_{26}])
$$
  
  $w(x1, x2, x3, t) = e^{x1} + x2 - 3x3$ 

Example 27:  
\n> 
$$
\rho d_{27} := \frac{\partial^2}{\partial t^2} w(xl, x2, x3, t) = D_{1, 2}(w)(xl, x2, x3, t) + D_{1, 3}(w)(xl, x2, x3, t)
$$
  
\n $+ D_{3, 3}(w)(xl, x2, x3, t) - D_{2, 3}(w)(xl, x2, x3, t)$ :  
\n $\rho d_{27} := w(xl, x2, x3, a) = xl^3 x2^2 + x3, D_4(w)(xl, x2, x3, a) = -x2 x3 + x1$ :  
\n $\rho d_{30} = \int (p d_{27}, i v_{27}) w(xl, x2, x3, t)$   
\n $w(xl, x2, x3, t) = xl^3 x2^2 + 3 x2 (-t + a)^2 xl^2 + \frac{(-t + a)(a^3 - 3 a^2 t + 3 a t^2 - t^3 - 2) xl}{2} - \frac{a^3}{6}$   
\n $+ \frac{a^2 t}{2} + \frac{(-3 t^2 + 6 x2 x3) a}{6} + \frac{t^3}{6} - t x2 x3 + x3$ 

#### **11. More problems in 3 variables are now solved**

Example 28: A Schrödinger type PDE in two space dimensions, where  $\hbar$  is Planck's constant.

**>** 

>  $iv_{28} := f(x, y, 0) = \sqrt{2} \left( \sin(2 \pi x) \sin(\pi y) + \sin(\pi x) \sin(3 \pi y) \right), f(0, y, t) = 0, f(1, y, t) = 0, f(x, 1, t) = 0, f(x, 0, t) = 0$ :

> 
$$
pdsolve\left(\left[\text{pde}_{28}, i v_{28}\right], f(x, y, t)\right)
$$
  

$$
f(x, y, t) = \sqrt{2} \sin(\pi x) \left(2 \sin(\pi y) e^{-\frac{51}{m} \hbar t \pi^2} \cos(\pi x) + \sin(3 \pi y) e^{-51 \hbar t \pi^2} \right)
$$

Example 29: This problem represents the temperature distribution in a thin rectangular plate whose lateral surfaces are insulated yet is losing heat by convection along the boundary  $x = 1$ , into a surrounding medium at temperature 0 (Articolo example 6.6.3):

> 
$$
pde_{29} := \frac{\partial}{\partial t} u(x, y, t) = \frac{1}{50} \left( \frac{\partial^2}{\partial x^2} u(x, y, t) + \frac{\partial^2}{\partial y^2} u(x, y, t) \right):
$$
  
\n>  $iv_{29} := D_1(u) (0, y, t) = 0, D_1(u) (1, y, t) + u(1, y, t) = 0, u(x, 0, t) = 0, u(x, 1, t) = 0, u(x, y, 0) = \left( 1 - \frac{x^2}{3} \right) y (1 - y):$ 

> *pdsolve* (
$$
\left[ pde_{29}, i v_{29} \right], u(x, y, t)
$$
) assuming  $0 \le x, x \le 1, 0 \le y, y \le 1$ ;  

$$
u(x, y, t) = \sum_{n=1}^{\infty} \sum_{nI=0}^{\infty} \frac{1}{3 \pi^3 n^3 \lambda_{nI}^2 \left( \sin \left( 2 \lambda_{nI} \right) + 2 \lambda_{nI} \right)} \left( 32 e^{-\frac{t \left( \pi^2 n^2 + \lambda_{nI}^2 \right)}{50}} \right) (-1)
$$

**>** 

$$
+(-1)^{n}\cos(\lambda_{n1} x) \sin(n \pi y) \left(-\lambda_{n1}^{2} \sin(\lambda_{n1}) + \lambda_{n1} \cos(\lambda_{n1}) - \sin(\lambda_{n1})\right) \text{ where}
$$
  
\n
$$
\left\{\tan(\lambda_{n1}) \lambda_{n1} - 1 = 0 \land 0 \le \lambda_{n1}\right\}
$$

 $\setminus$